## **Excluded Command Summary**

Adabas Fastpath Online Services can be used to display commands excluded from optimization by exclusion category.

[Excluded: Reasons](#page-0-0)

## <span id="page-0-0"></span>**Excluded: Reasons**

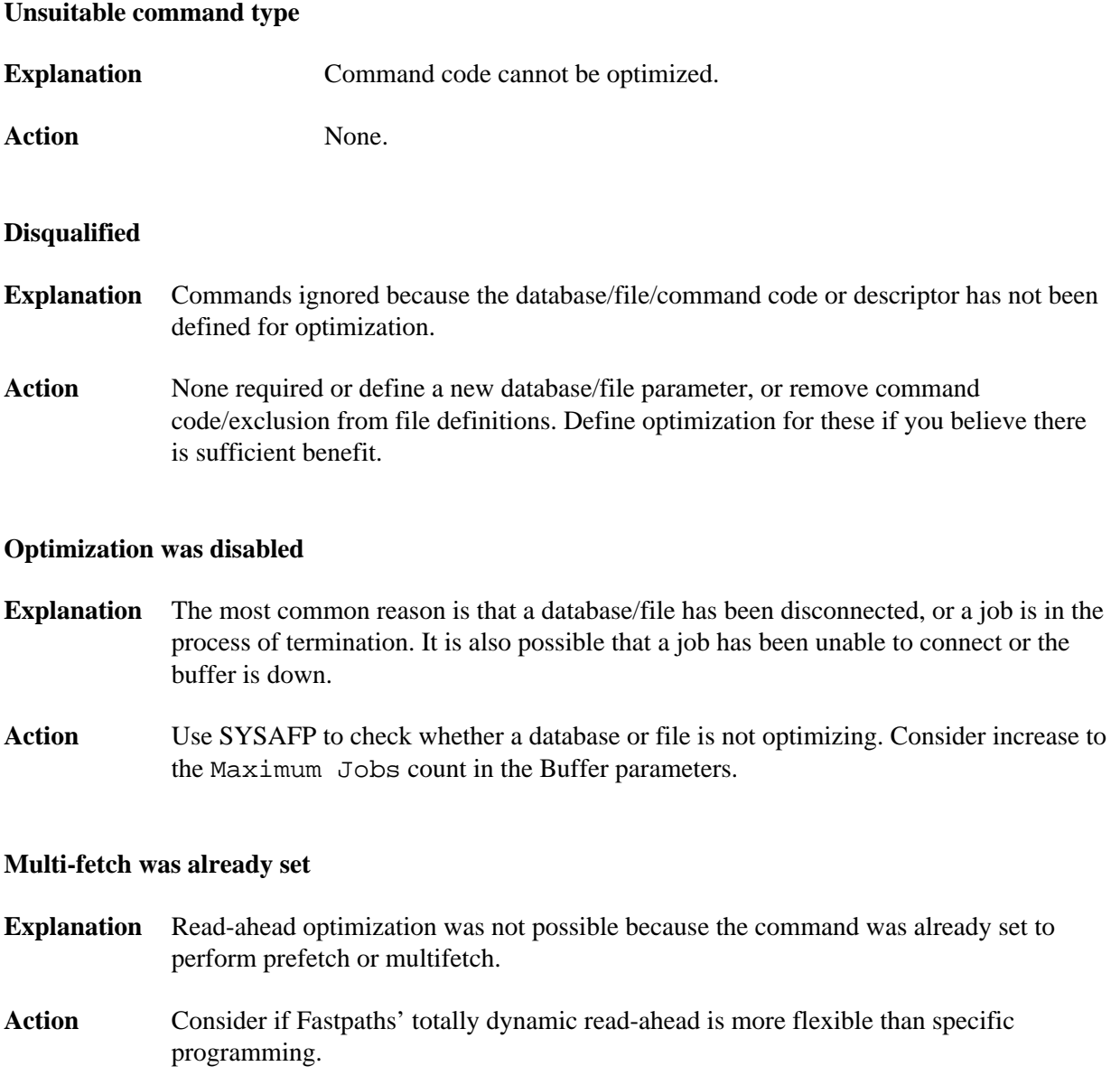

## **Command details exceed Set-id limit**

- **Explanation** Commands were ignored for direct access optimization because the Set ID length exceeded the limit.
- **Action** Review the buffer and file parameters set ID length limit and increase if required.

## **Record Buffer exceeds the limit**

- **Explanation** Commands that could not be optimized because the Adabas record buffer length exceeds the limit.
- Action Review the buffer and file parameter RB length limit and increase if required.